## Downloading Your QualMeeting Interview

Last Modified on 03/12/2024 1:42 pm EDT

 $\sqrt{ }$ 

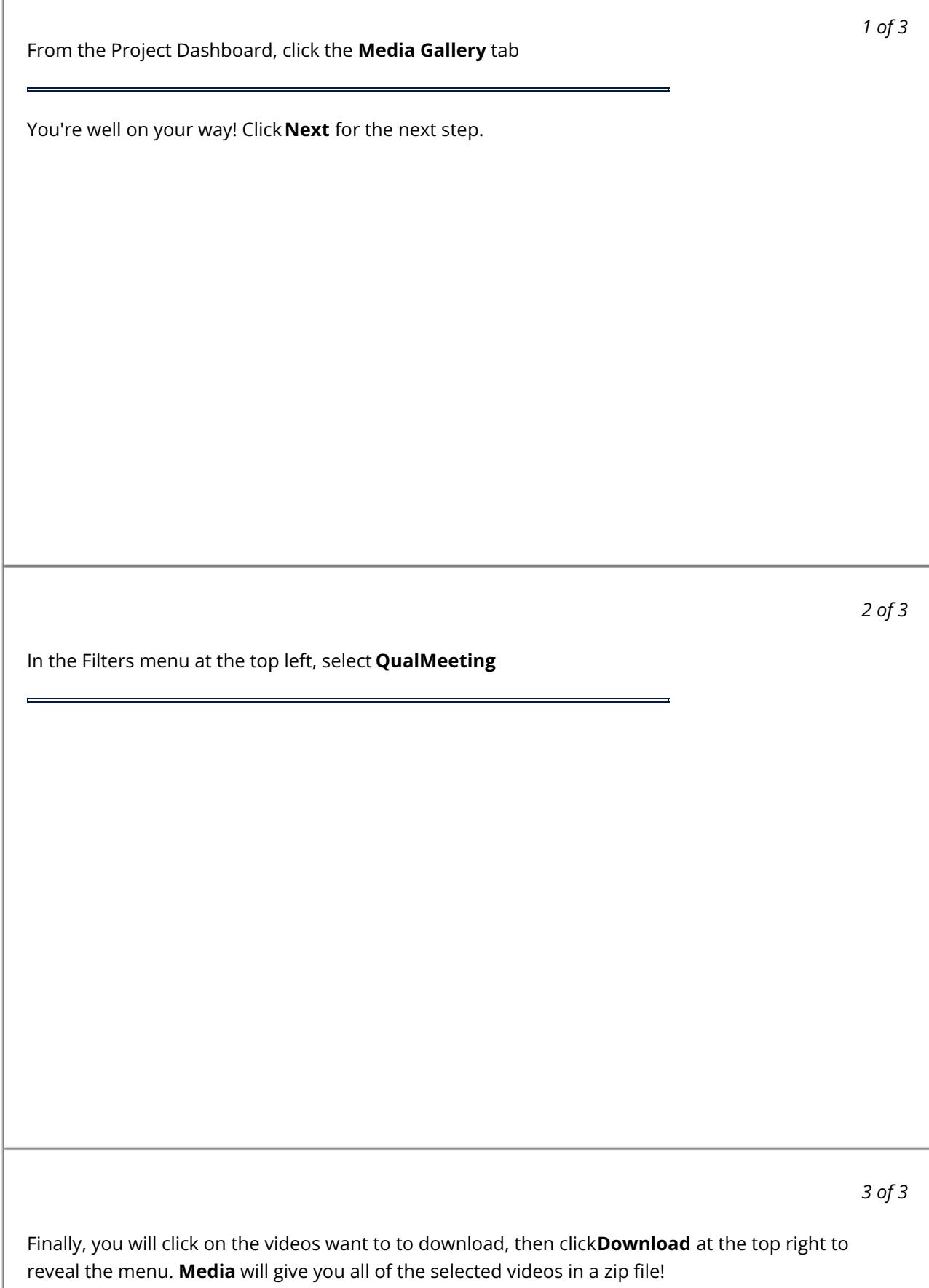

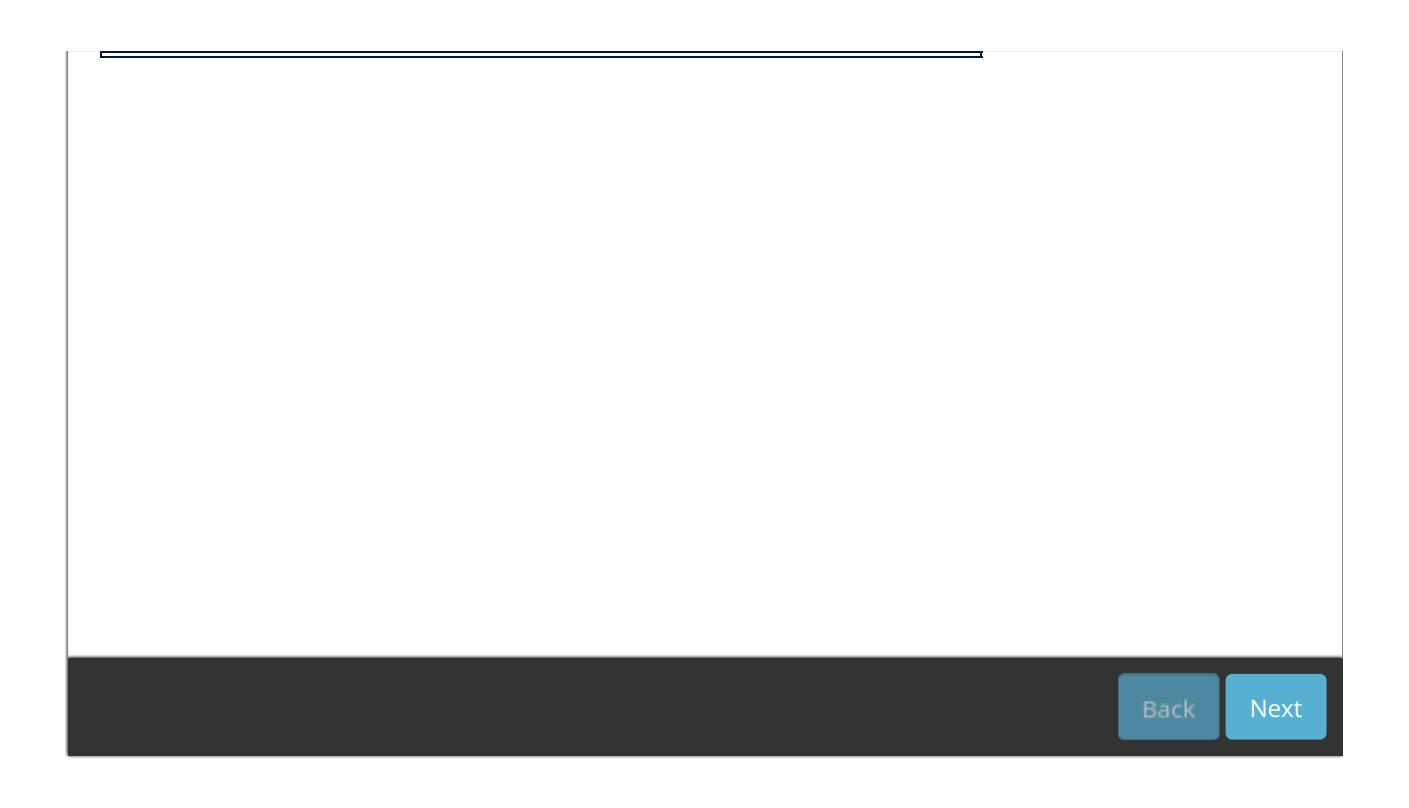